# ACCELERATING TOMORROW'S EMBEDDED UI EXPERIENCES

 $\bullet$ 

**With a Parallel GUI Development Workflow** 

logic<br>technology **SCRANK®** 

**AMETEK®** 

### From Design to Reality

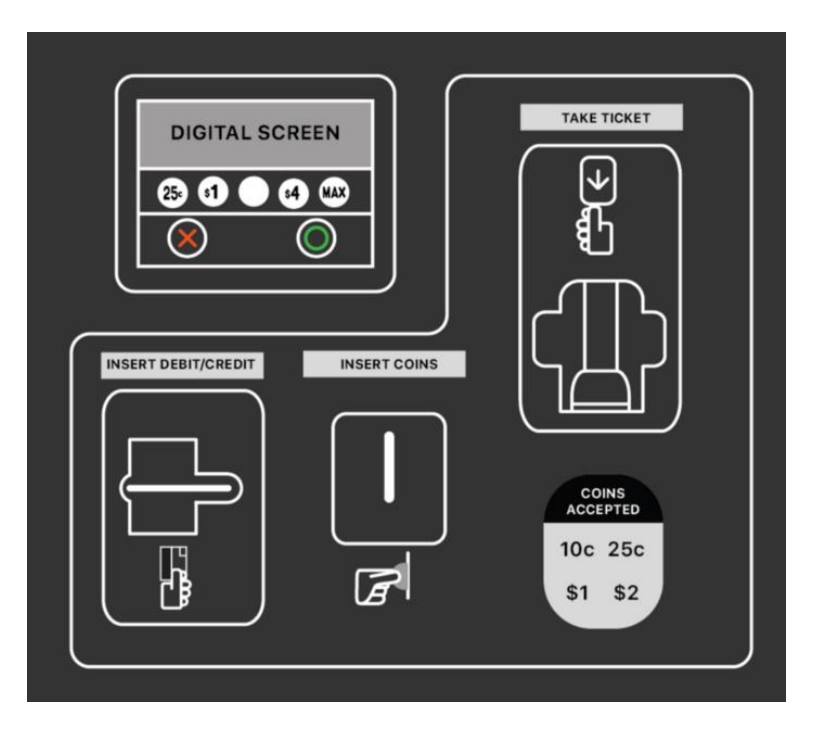

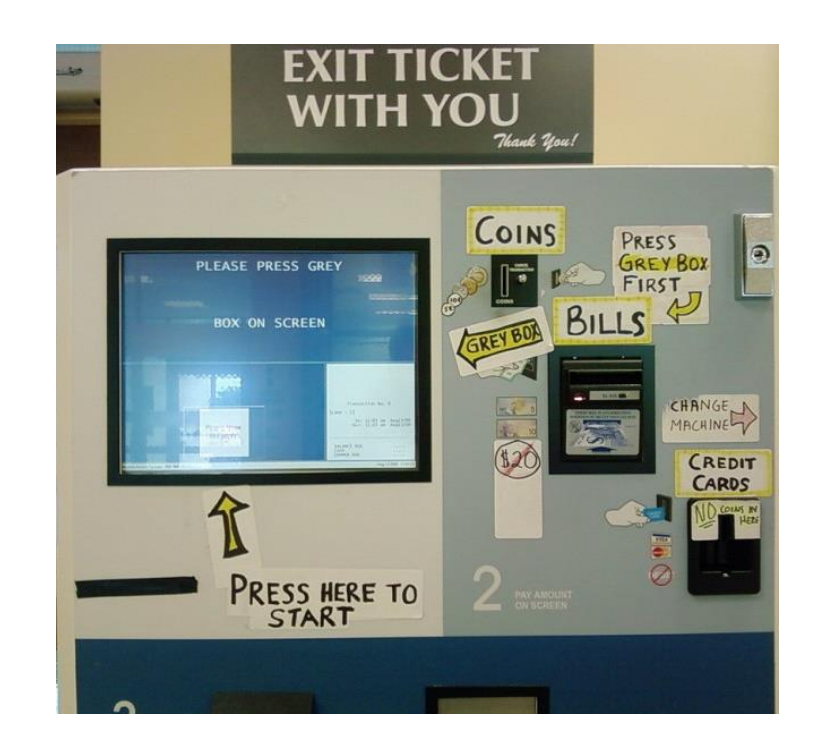

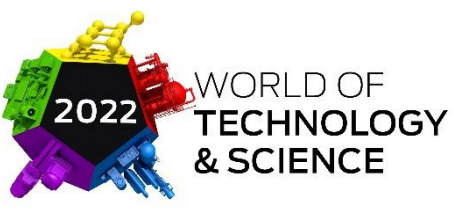

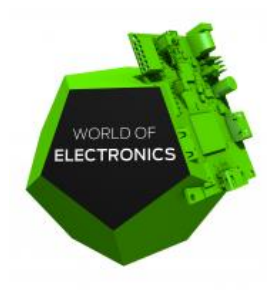

Your UI/UX can make or break product success

#### **Poor UX**

**Carries Negative Consequences** and Diminishes Value

- **X** Decreased Sales
- **X** Dissatisfied Customers
- X Poor Ratings and Reviews
- X Negative Impact on Brand
- X Increased Need for Training

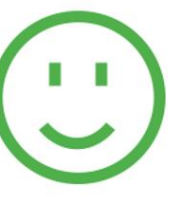

#### **Good UX**

**Leads to Better Products And More Value** 

Increased Sales

- Increased Customer Satisfaction/Loyalty
- Better Reviews and Word of Mouth
- Positive Impressions of Product and Brand
- Decreased Training, Support, Errors

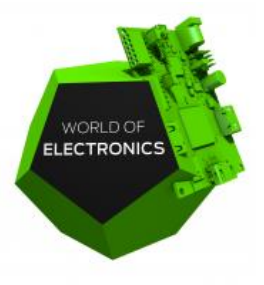

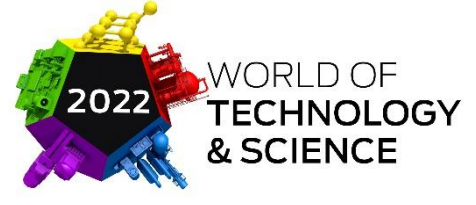

### Accelerating Embedded GUI Experiences

What will be discussed:

- Parallel GUI Development Workflow for efficient GUI development
- Design-friendly formats for faster GUI creation
- Embracing iterations in GUI design
- A method for achieving a Parallel GUI Development Workflow

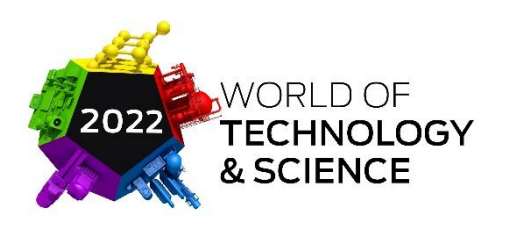

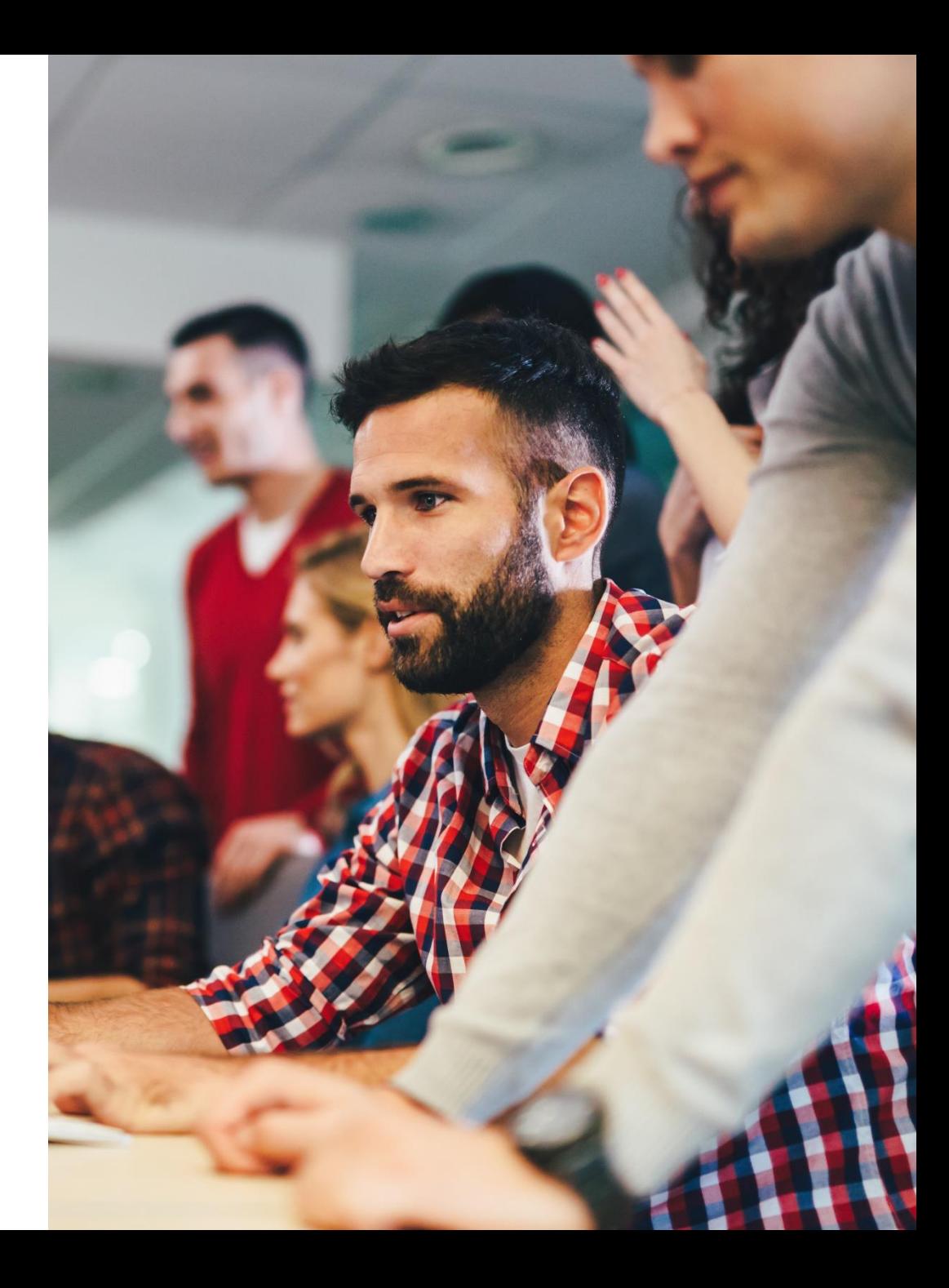

# Working Together Collaboratively

(aka… Parallel GUI Development Workflow)

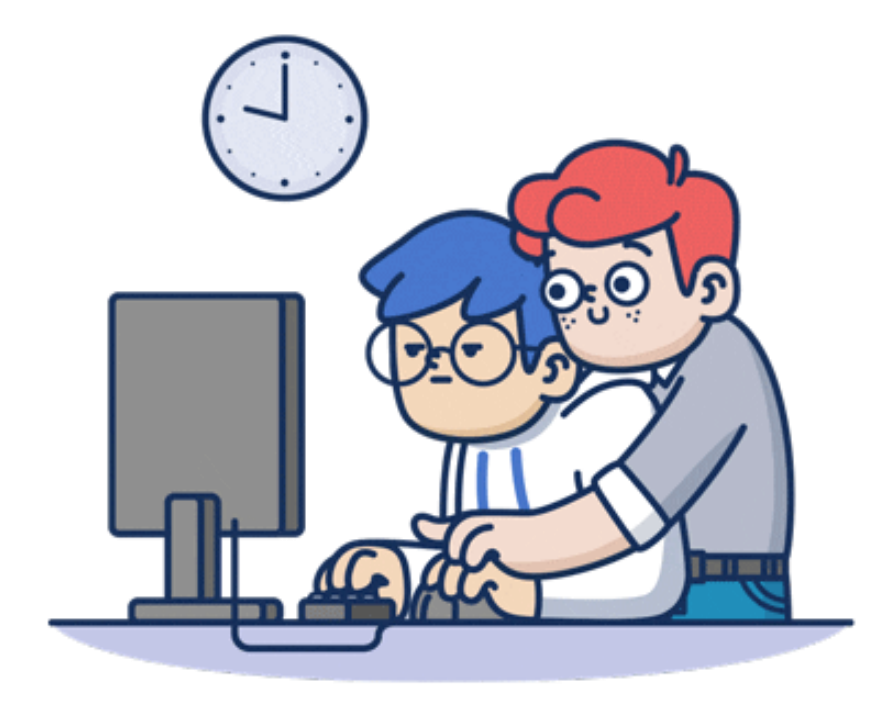

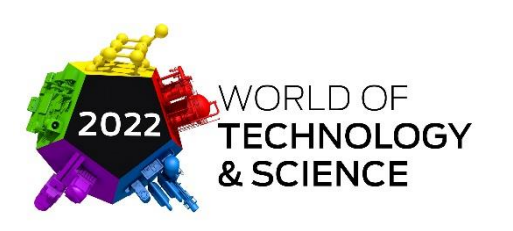

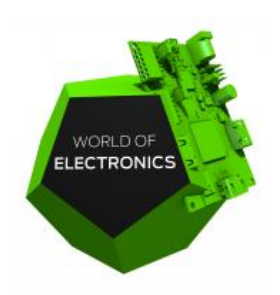

#### Typical serialized embedded development workflow

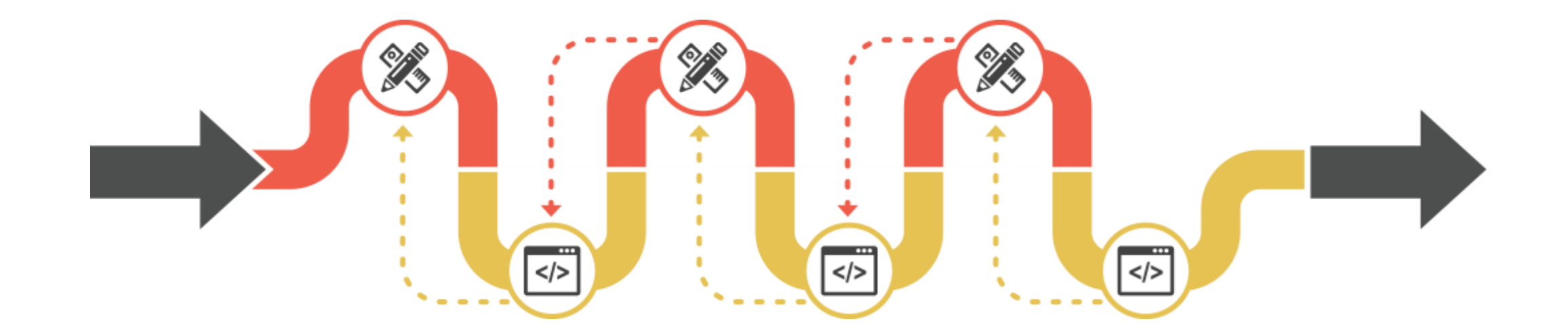

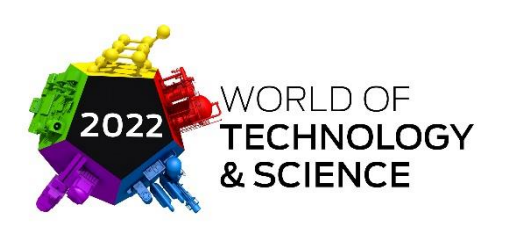

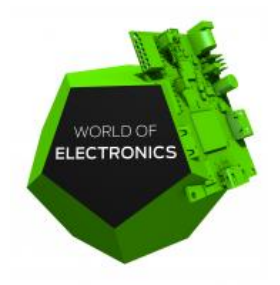

### Parallel workflow embraces design & development

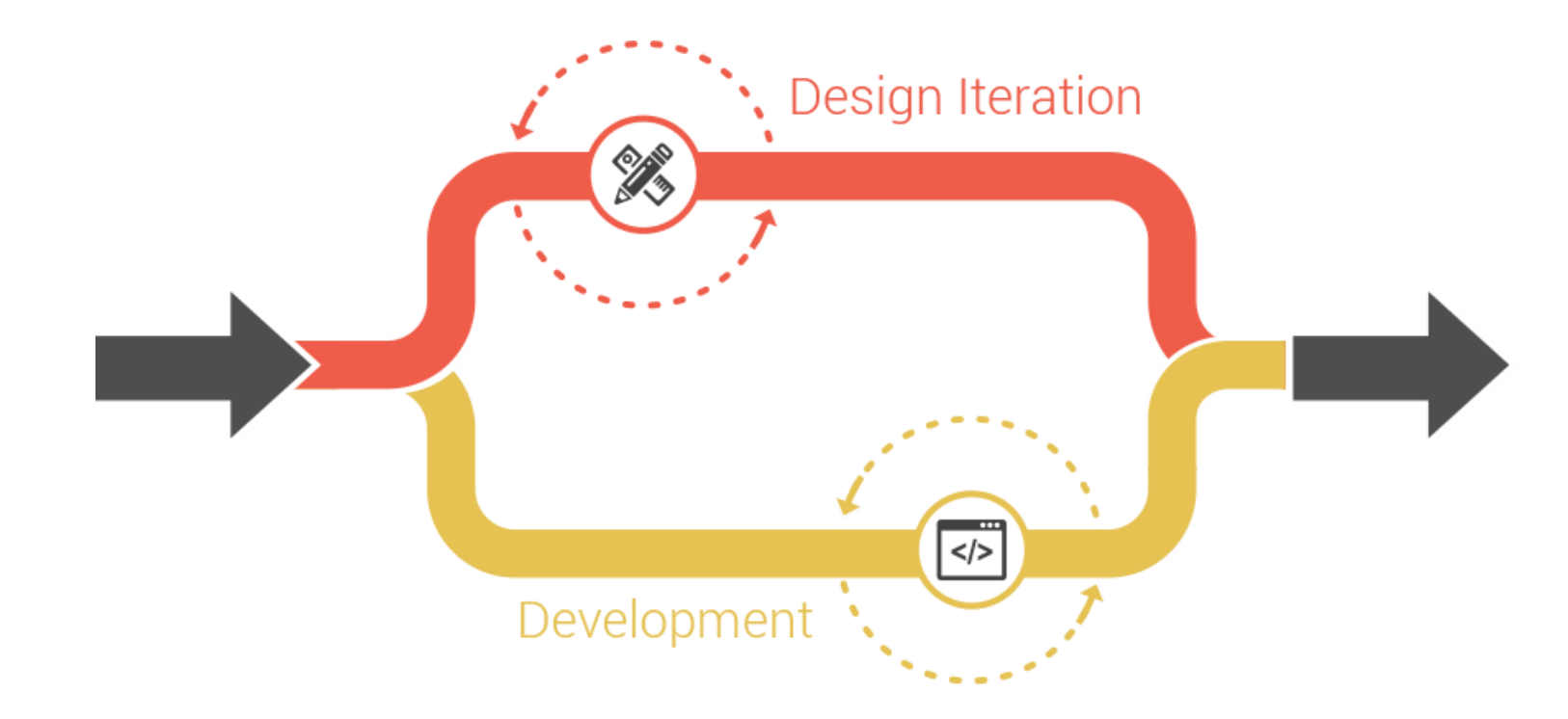

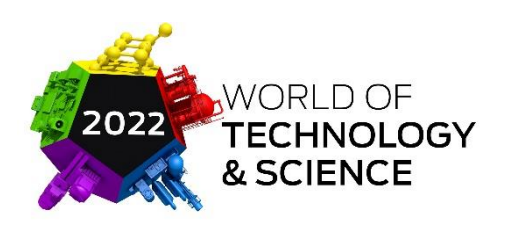

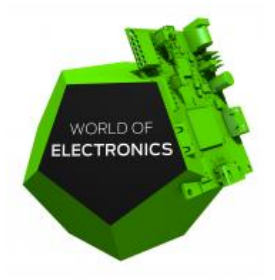

#### Benefits of a Parallel GUI Development Workflow

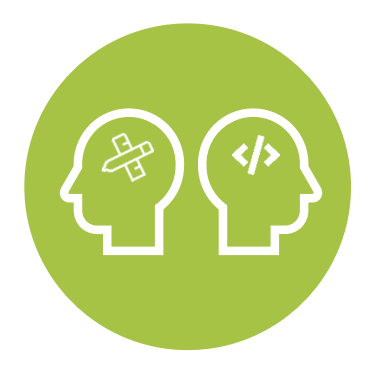

Designers & Developers can focus on what they do best

GUI app development can begin earlier

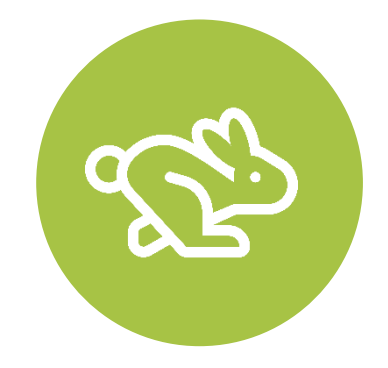

Project development is greatly accelerated

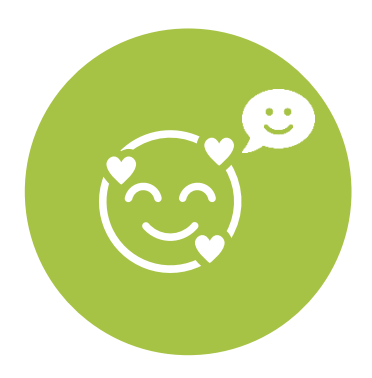

End user experience is greatly enhanced

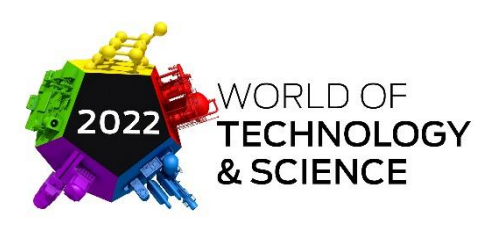

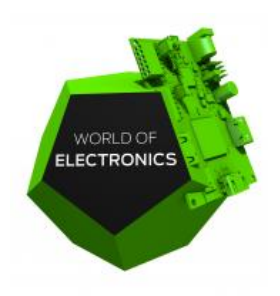

#### Design-friendly formats for faster GUI creation

- Parallel GUI development workflow enables an efficient implementation of design vision
- Create UI/UX using preferred design tools
- Import files instead of handing off static design/image
- Removes doubling of development workload
- Removal of a need for coding everything is even better

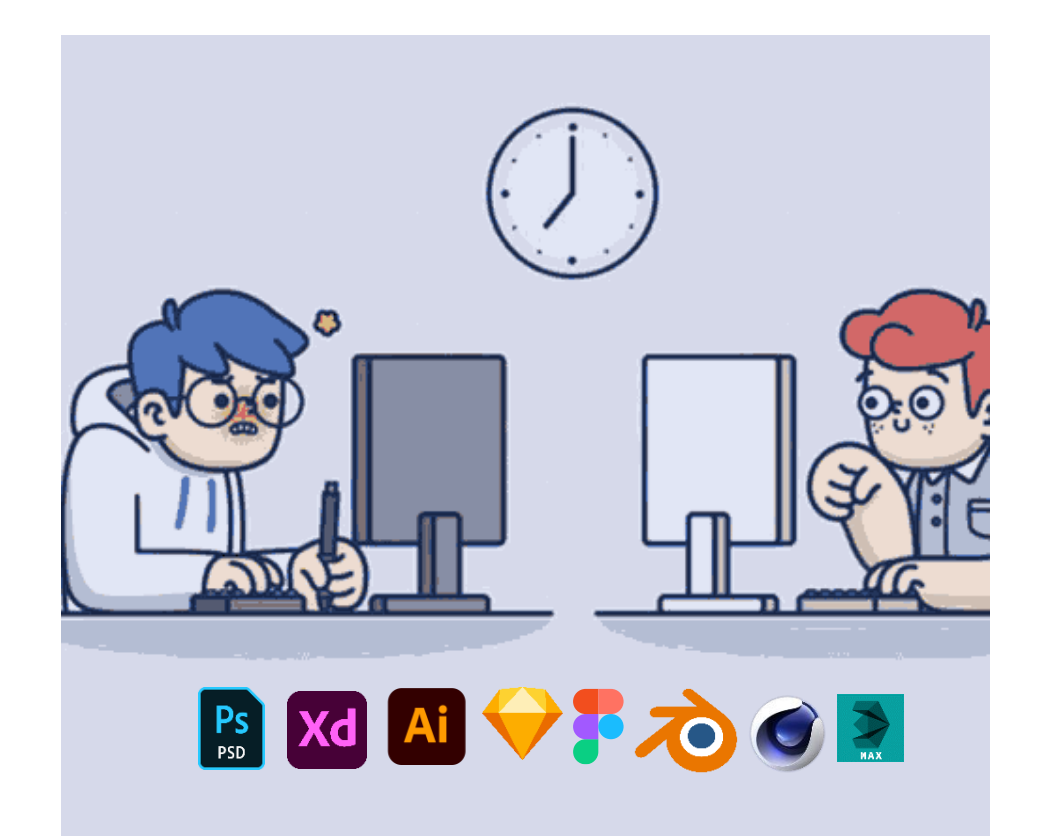

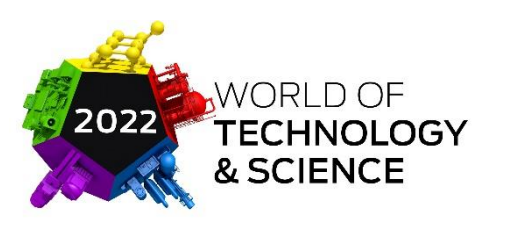

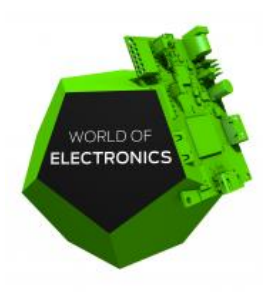

### Embracing iterations is GUI design

- Parallel GUI development workflow enables changes to happen concurrently
- Common part of the development process
- Helps improve the UI/UX of the product
- Re-coding changes can often lead to delays
- Without interrupting each other's progress

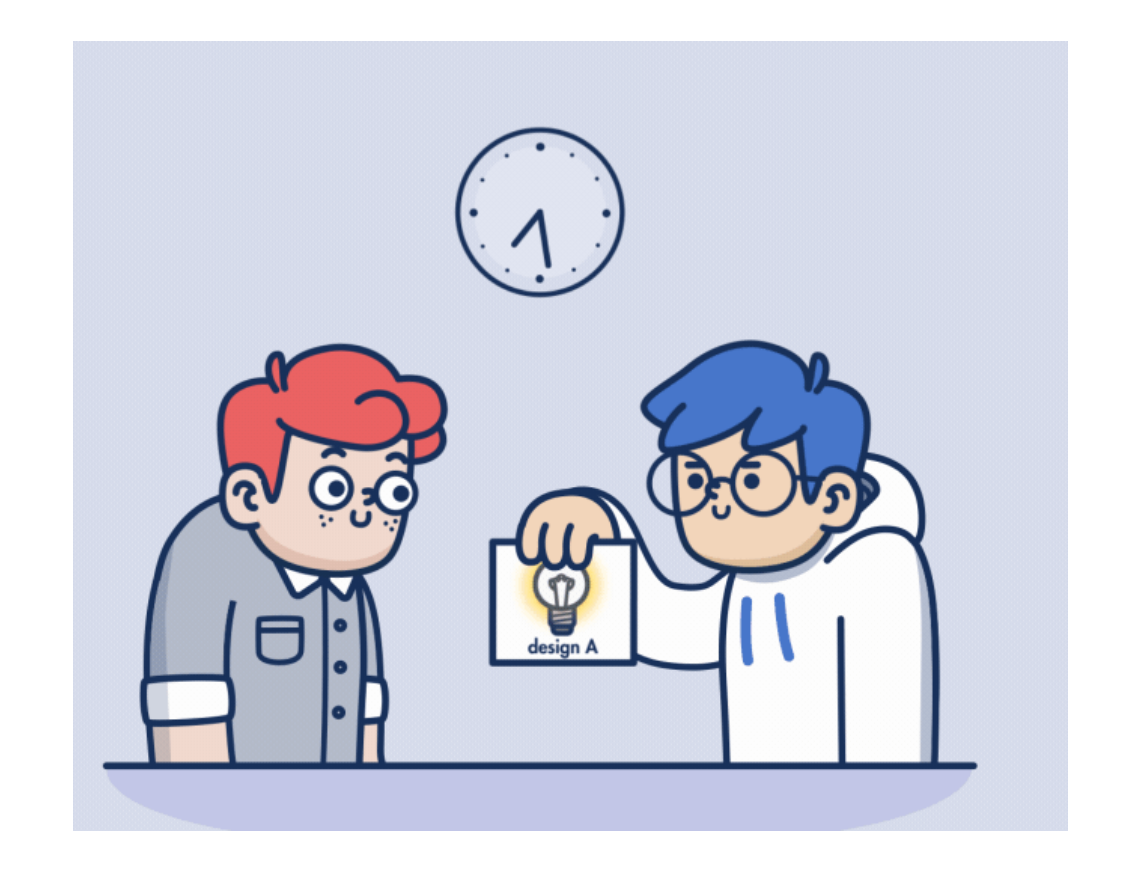

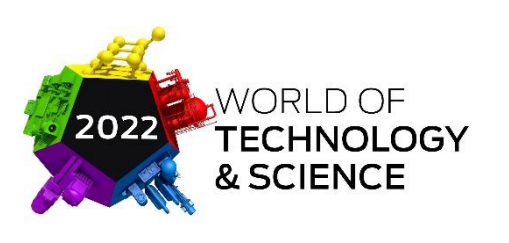

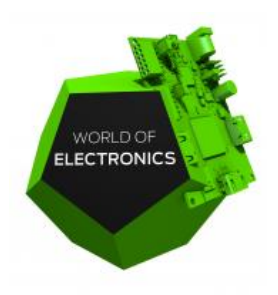

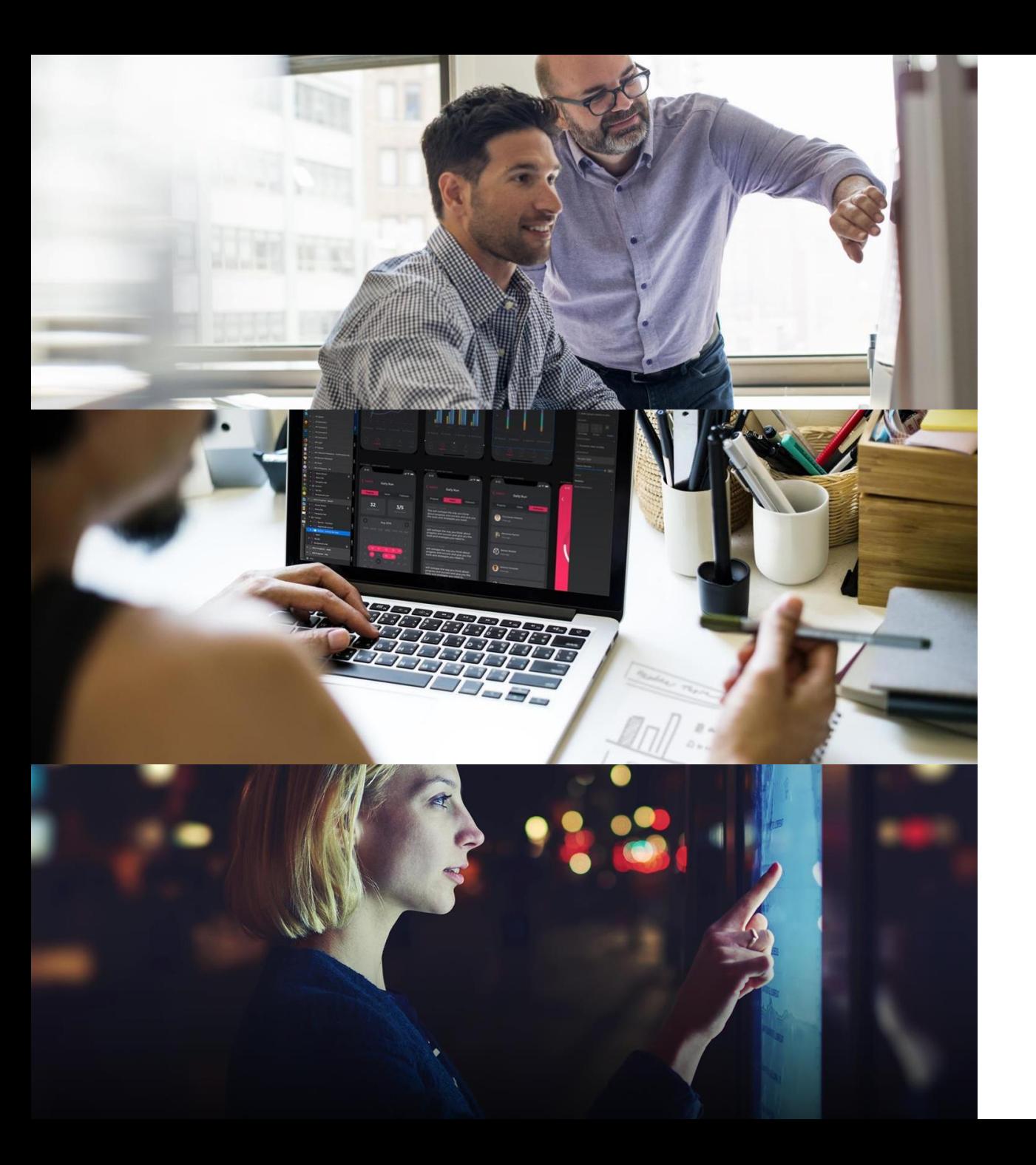

# Recipe for success

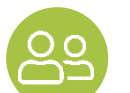

#### **DEVELOP COLLABORATIVELY**

Focus on what each does best / design in familiar tools / hand off to developers for backend integration

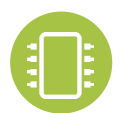

#### **PROTOTYPE, TEST, REPEAT**

Perfect the UI/UX / test on PC or hardware / fine tune & re-test

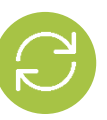

#### **EMBRACE ITERATIONS**

Refine the design / re-import at any point during development

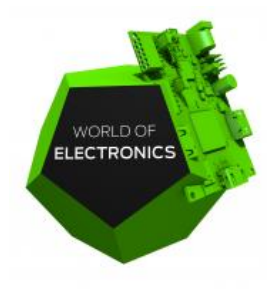

### How Storyboard can help

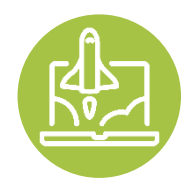

**ACCELERATE DEVELOPMENT**

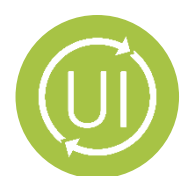

**EMBRACE ITERATIONS**

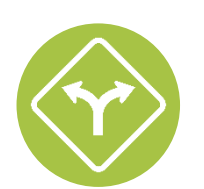

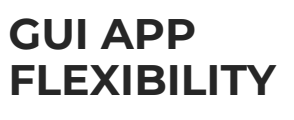

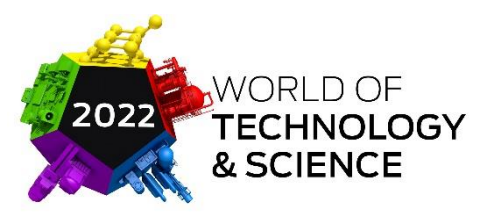

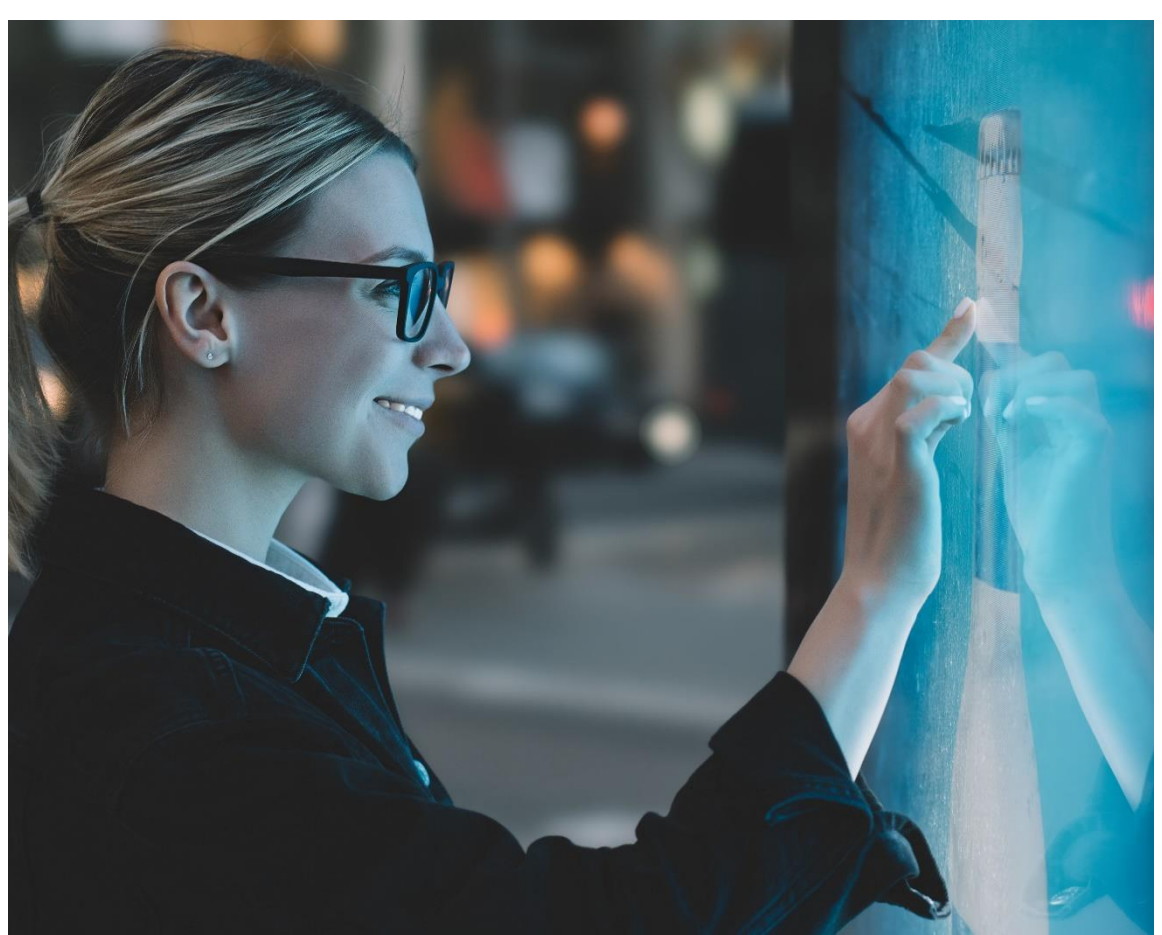

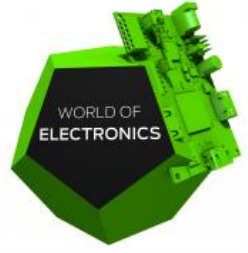

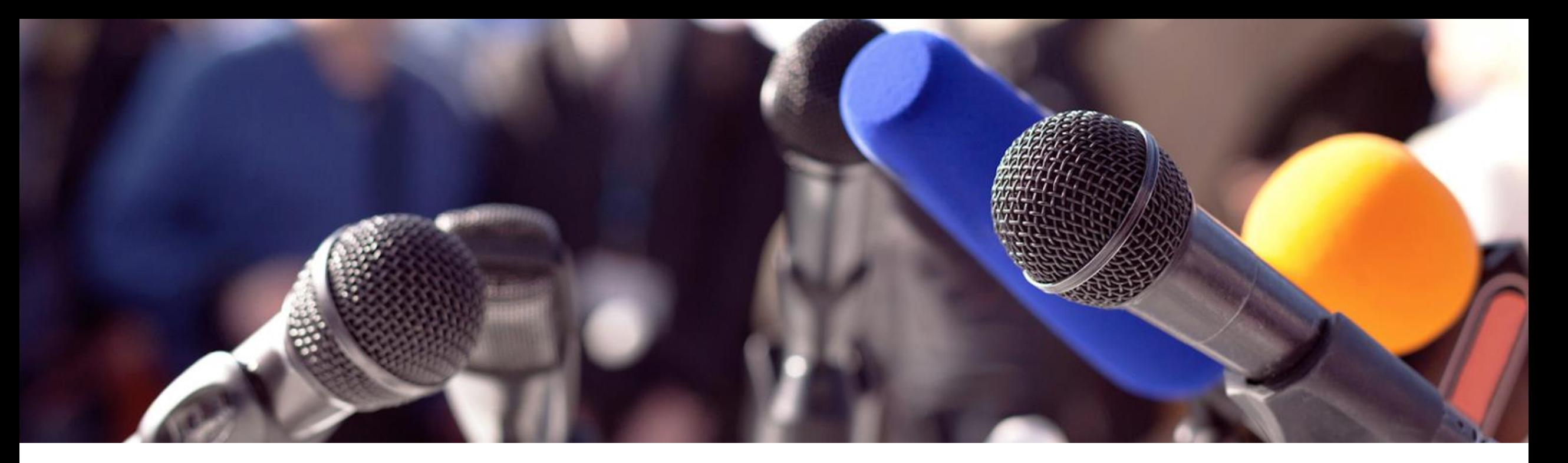

## Questions?

#### **Stop by the Logic Technology booth 9C063 for a conversation & demo**

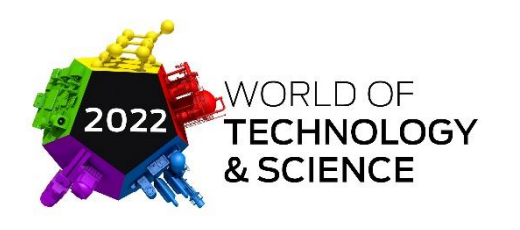

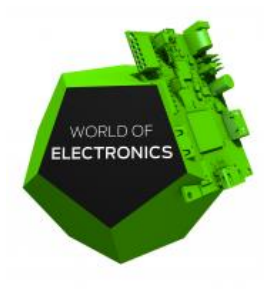

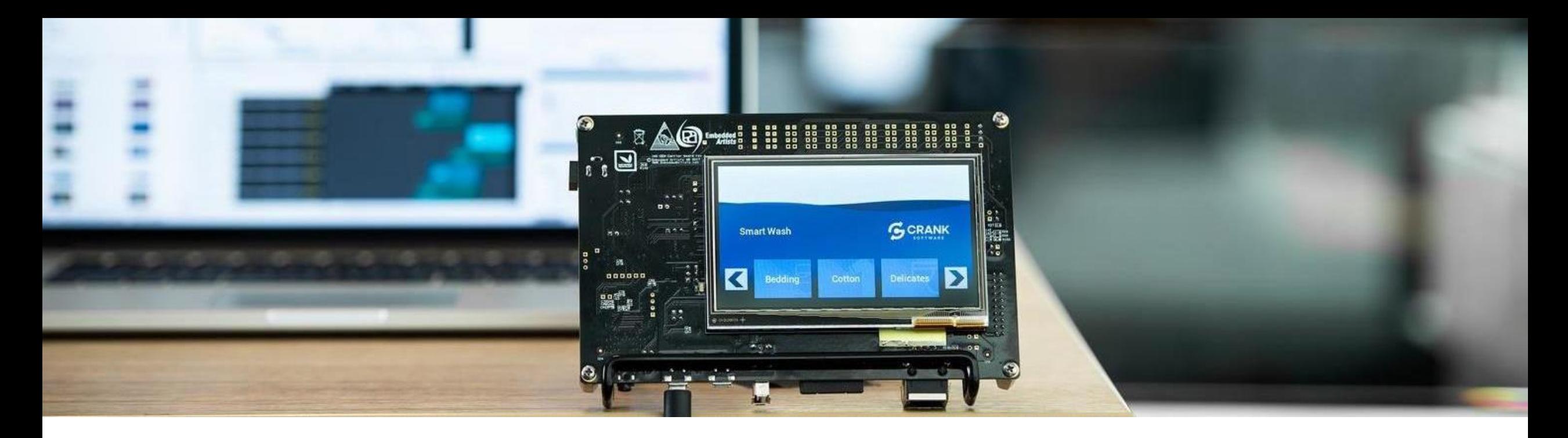

# Thanks for attending

**[www.logic.nl/storyboard/trial](http://www.logic.nl/storyboard/trial)**

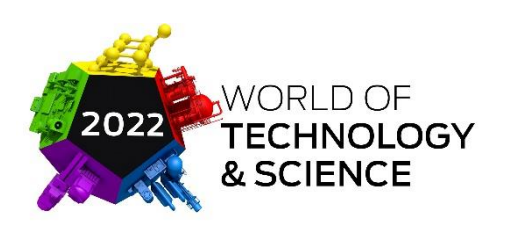

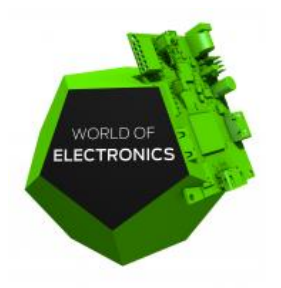